# **Fahrreglerkarte mit Gleisbestztmelder und Gleispunktkontaktauswertung**

Version: xx.xx Stand: xx.xx.2014

# **Inhaltsverzeichnis**

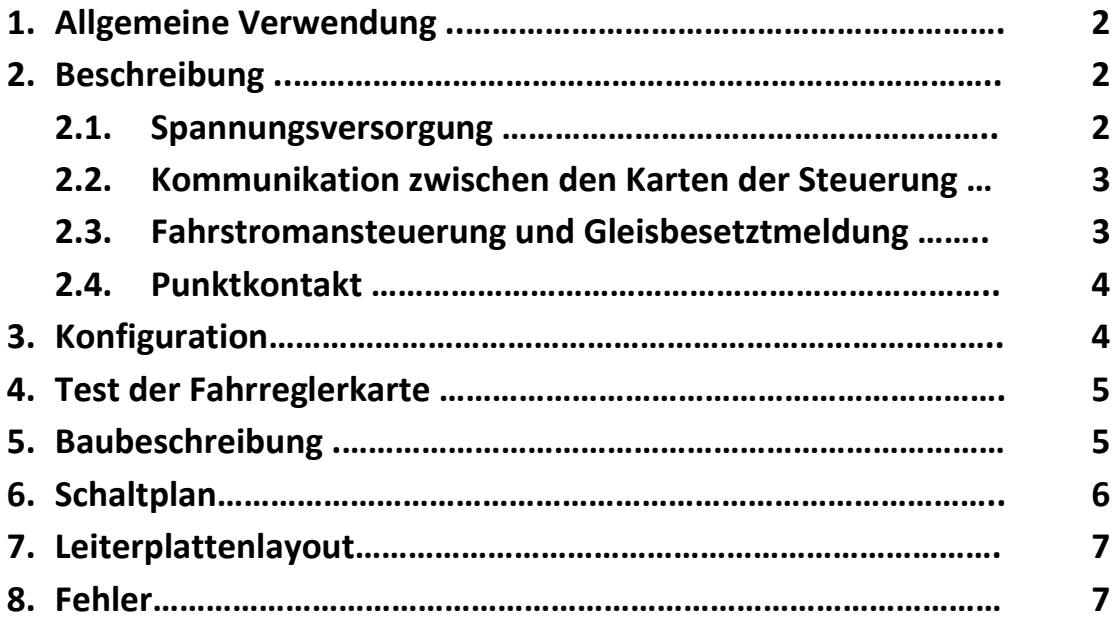

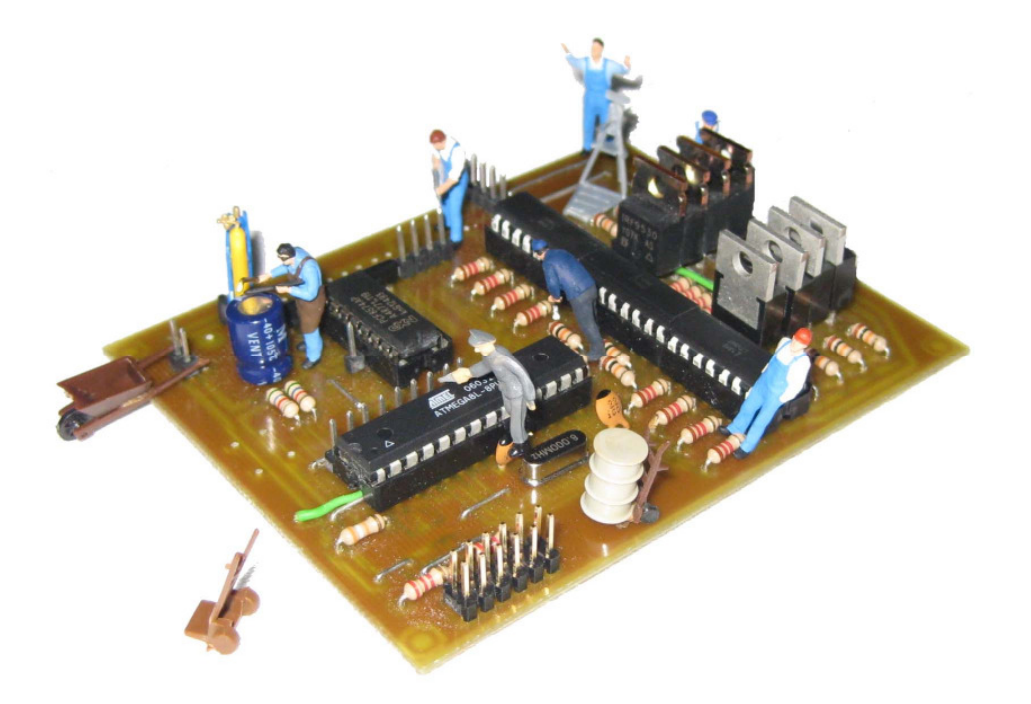

# **1. Allgemeine Verwendung**

Die Fahrreglerkarte FR01 V15 ist ausschließlich für die ATC Steuersoftware entwickelt. Eine andere Verwendung ist nicht vorgesehen. Für Schäden, die am PC oder der gesamten Steuerung durch falsche oder unsachgemäße Verwendung entstehen, wird keine Haftung übernommen.

Die Fahrreglerkarte ist für die direkte Ansteuerung von vier Gleisabschnitten ausgelegt. Es werden gleichzeitig vier Gleisbesetztmelder durch die Karte gesteuert bzw. überwacht. Des weiteren können zusätzlich noch acht Punktkontakte angeschlossen werden. Die jeweiligen Funktionen werden im Abschnitt "Beschreibung" ausführlich beschrieben.

#### **2. Beschreibung**

Hier werden im einzelnen die Baugruppen der Fahrreglerkarte erläutert. Den Hauptteil dieser Karte bildet der IC 1 zusammen mit den MOSFET Transistoren. Um diesen Teil der Karte sind alle anderen Teile extra aufgebaut.

- $\bullet$  IC 1 = Microcontroler
- IC 2 = RS 232 Schaltkreis
- IC 3 = Optokoppler Schaltkreise
- IC 4 = I2C Schaltkreis für Kontaktsteuerung

#### **2.1. Spannungsversorgung**

Die Spannungskabel werden auf den 3-poligen Stecker K1 (+12V / GND /-12V) und den 4-poligen Stecker K2 (+5V / GND) geklemmt. **Wichtig: Hier sind zwei Pole für die Kartenspannung und zwei Pole für die Kommunikation der Karten vorgesehen. Der Stecker muß richtig aufgesetzt werden und darf nicht verdreht sein!** Dabei ist auf die richtige Polung der jeweiligen Spannung zu achten. Des weiteren sollte man darauf achten, die Stecker nicht zu verwechseln, um Schäden an der Karte zu vermeiden. Die

angegebene Fahrspannung darf ruhig ein wenig variieren, sollte aber 18 Volt nicht übersteigen. Es ist unbedingt darauf zu achten, welche Spannung die Motoren und Zubehörteile der verwendeten Lokomotiven und Wagen vertragen. Für das Finden der richtigen Fahrspannung ist ein wenig experimentieren angesagt. Jede Lok fährt unterschiedlich. Man sollte also einen gesunden Mittelwert herausfinden.

#### **2.2. Kommunikation zwischen den Karten der Steuerung**

Für die Kommunikation zwischen allen Komponenten der Steuerung benötigen wir ein zweipoliges Kabel. Dieses wurde ja mit der Kartenspannung am Stecker K2 bereitgestellt. Der IC 2 ist für die Verarbeitung der Daten verantwortlich. Er kommuniziert innerhalb der Karte mit IC 1. Extern verständigt er sich mit dem Microcontroler auf der Interfacekarte.

#### **2.3. Fahrstromansteuerung und Gleisbesetztmeldung**

Hier kommen wir zum Kernstück unserer Karte. Der Microcontroler erhält die erforderlichen Daten von IC 2. Diese werden in einem internen Programm ausgewertet und verarbeitet. Das Resultat dieser Auswertung ist die Ansteuerung der MOSFET's. Diese schalten dann die jeweilige Spannung zu. Gleichzeitig nimmt der Controler die Daten auf, welche über die IC 4 kommen. Die Spannungen vom Fahrstrom, der Karte bzw. des PC sind alle voneinander getrennt. Durch IC 4 kommt die Fahrspannung niemals mit einem elektronischen Teil des PC in Berührung. Somit können keine Schäden am PC entstehen, im Falle eines Fehlers. Bei einem Kurzschluß sollte im Fall des Falles höchstens der MOSFET kaputt gehen. Im allerschlimmsten Fall kann der Ausgang am Controler einen Schaden davon tragen. Wenn man dies unterbinden möchte, wäre eine Spannungsversorgung mit Kurzschlußsicherung angebracht. Durch die wenigen Bauteile dieser Karte, sollte es auch einem Laien in Sachen Elektronik gelingen, diesen Teil nachzuvollziehen und gegebenenfals einem Fehler auf die Spur zu kommen.

#### **2.4. Punktkontakt**

Die Kontaktreihe ist ein Zusatz der Karte und muß nicht zwingend mit aufgebaut werden. Eigentlich ist der Begriff Punkkontakt nicht unbedingt korrekt gewählt. Es können verschiedene Kontakte verwendet werden. So kann man z.B.:

- Lichtschranken
- Gleiskontakte
- Reedkontakte

oder andere Formen von Kontakten verwenden. Wichtig ist, das der Zustand des Kontaktes bei der Abfrage durch den IC 1 den jeweiligen Zustand eingenommen hat. Daher ist die Lichtschranke der geeignetste Kontakt. Fährt ein Zug durch den Lichtstrahl hindurch, wird dieser so lange unterbrochen, bis der Zug weg ist. Bei allen anderen aufgezählten Kontakten muss unter umständen noch etwas mehr gebastelt werden, da ein Gleiskontakt ja nur kurzzeitig durch ein Rad bedient wird. Startet die Abfrage des IC 1 erst danach, wird das Ergebnis wohl nicht das richtige sein, da der Kontakt schon wieder umgestellt wurde. Die Kontakte nehmen wir z.B. zum "punktgenauen" anhalten eines Zuges (beim rangieren). Genauso gut können wir auswerten, ob ein Kuppel- oder Entkuppelvorgang erfolgreich war.

#### **3. Konfiguration**

Die Karte benötigt eigentlich nur die Adresse, auf welche sie reagieren soll. Dazu geht man wie folgt vor. Es wird das ATC Programm gestartet. Im Menüpunkt Konfiguration wählt man den Punkt FR. Es öffnet sich ein Fenster. Dann drückt man den Button Karten suchen. Die Basisadresse einer FR Karte ist die 20. Wenn diese Karte gefunden wurde, muss die Adresse geändert werden. Speichern, Fertig.

Der Suchlauf sollte jetzt noch einmal wiederholt werden. Allerdings sollte die Karte jetzt mit der neuen Adresse angezeigt werden. Andernfalls muss der Vorgang wiederholt werden.

Genauere Beschreibung - Wird noch daran gearbeitet

# **4. Test der Fahrreglerkarte**

Nach dem öffnen des Testprogrammes sehen sie folgenden Bildschirm:

Bild / Screen

Sie können die Karte sepperat prüfen, oder in der gesamten Steuerung. Die Anschlüsse sollten alle korrekt sein. LED …..leuchten

Schiebergler bedienen Gleisbesetztmelder testen

Wenn der Test positiv verlaufen ist, kann unsere Karte jetzt in Betrieb gehen.

#### **5. Baubeschreibung**

Wer diese Platine selber bauen möchte, sollte einige grundlegende Dinge beachten. Den IC1 gibt es als einzelnen Baustein im Shop. Für die Karte ist auch eine Teileliste im Downloadbereich vorhanden, somit kann man schnell, einfach und bequem die Teile bestellen.

Wichtig ist, das alle Arbeiten mit großer Sorgfalt auszuführen sind, um so wenig wie möglich Fehler durch unsauberes oder unsachgemäßes durchführen hervorzurufen.

Vor Baubeginn sollte als erstes die Leiterplatte geprüft werden, ob evt. Leiterbahnen noch miteinander verbunden sind und somit später einen Kurzschluß oder andere Fehlfunktionen hervorrufen können. Wenn dies nicht der Fall ist, können wir mit den kleinen flachen Teilen beginnen. Es ist von Vorteil die Bauteile alle in einer Richtung einzusetzen. Beim abwinkeln der Kontakt sollte man schauen, dass die Werte von oben zu lesen sind. Sollte später ein Teil getauscht werden, ist die Suche einfacher.

Ein Tipp: Ich lege unter die Widerstände immer ein Pappstreifen, somit liegen diese nicht auf der Leiterplatte auf. Bei Hitze kann sich diese nicht so schnell einfärben.

Als nächstes verlöten wir noch alle Drahtbrücken. Sehr wichtig, bitte den kleinen SMD Kondensator in der Mitte des IC 1 nicht vergessen. Eine spätere Nacharbeitung ist sehr aufwendig. Wenn alle Kleinteile ihren Platz gefunden haben, können wir die IC Sockel einlöten. Ich würde empfehlen, diese Sockel auch zu verwenden. Somit lassen sich defekte IC's einfach austauschen. Zum Schluß setzen wir noch die Stiftleisten und die MOSFET's ein. Fertig.

Ein Tipp: Ich löte den IC 2 auf der Unterseite der Platine immer erst zum Schluß ein, evt. auch die IC 4. Da es sich hier um SMD Bauteile handelt und ein einlöten somit etwas kniffliger ist.

Für alle Arbeiten gilt, eine gute Erdung der eigenen Person, um Schäden an den Bauteilen vorzubeugen.

### **6. Schaltplan**

Der gesamte Schaltplan steht in Downloadbereich zur Verfügung.

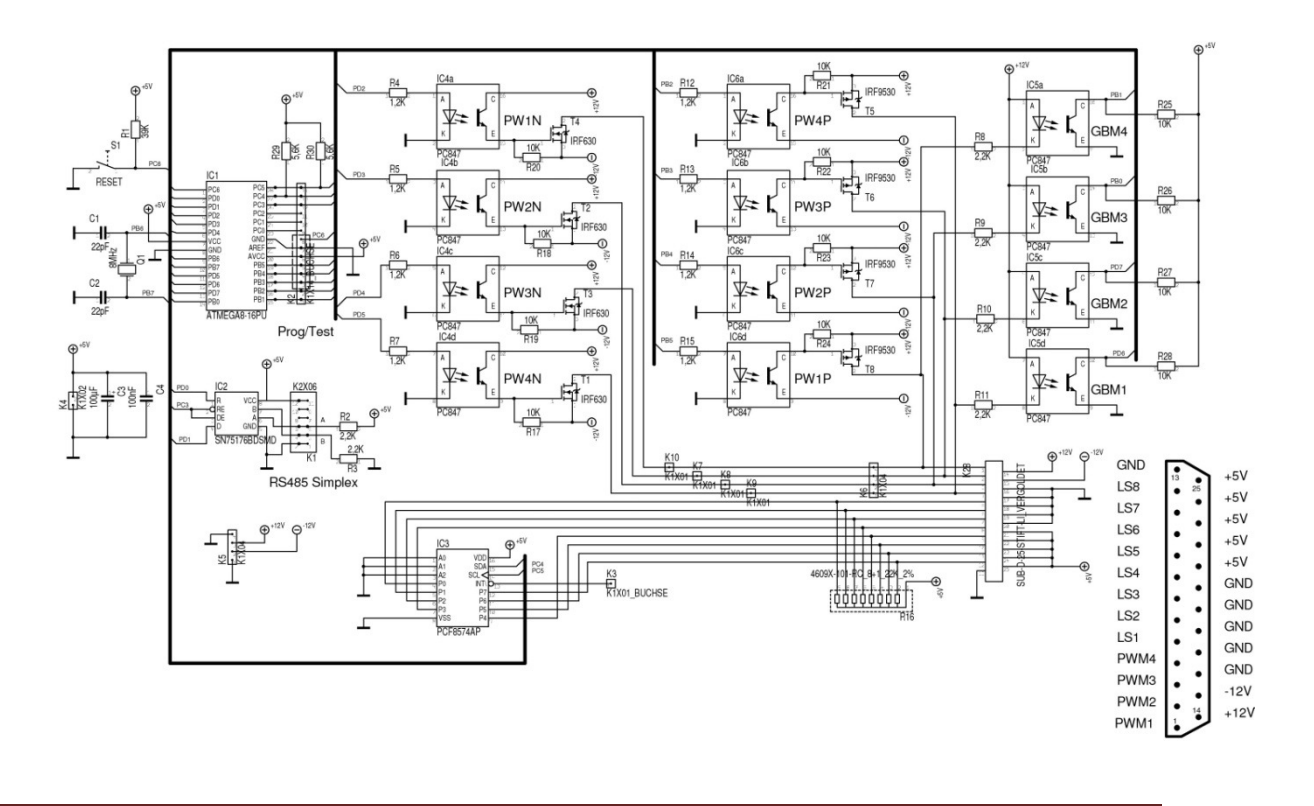

# **7. Leiterplattenlayout**

Das Layout der Platine steht im Downloadbereich zur Verfügung. Zum anschauen des Layout kann die \*.pdf Variante genutzt werden. Das gängige Format lässt sich mit mehreren Viewern anschauen. Möchte man eine Platine selber herstellen, sollte man das \*.xps Format wählen. Für alle anderen hier eine schematische Darstellung.

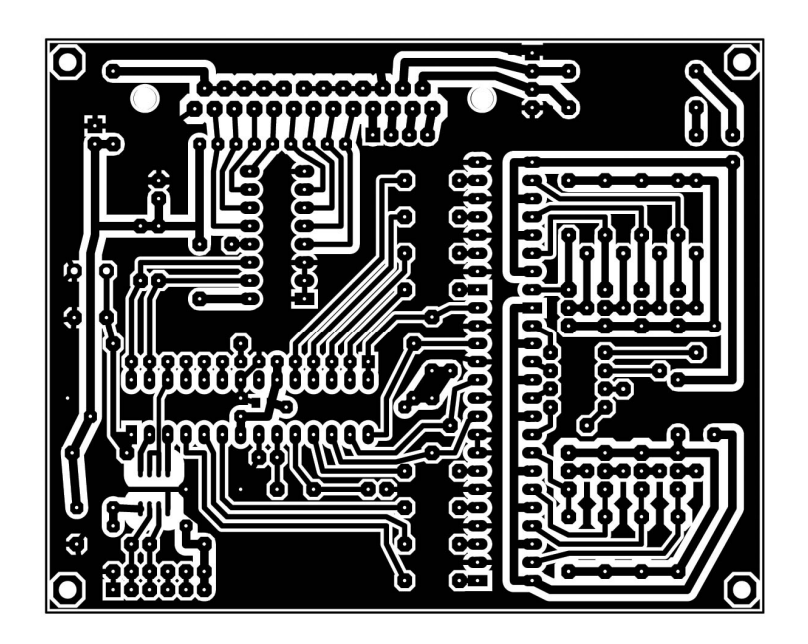

**8. Fehler** 

Die Dokumentation der Fehler beruht auf eigenen Erfahrungen oder Fehler und deren Beseitigung durch erfahrenen Mitstreiter. Die Tabelle kann sich somit immer erweitern.

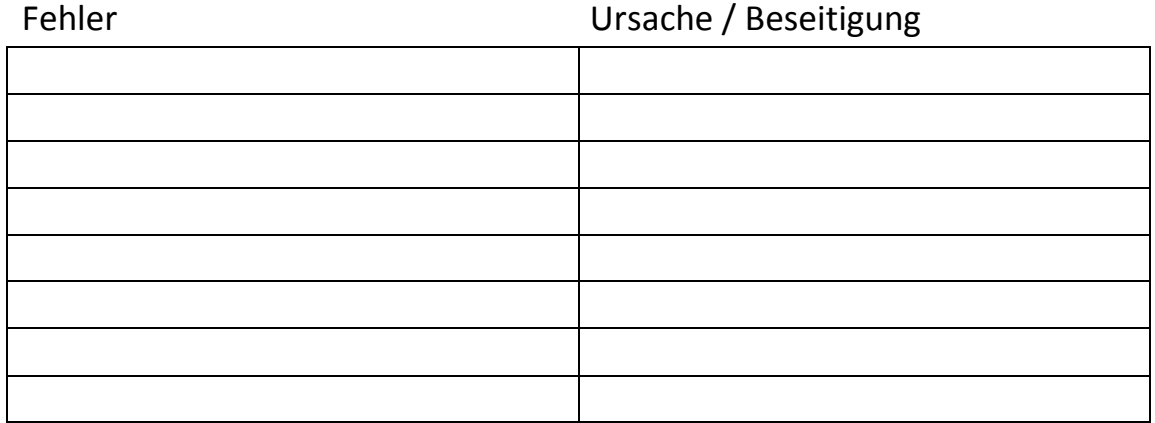